# Zap Objects: Zap Notifications/ Alerts

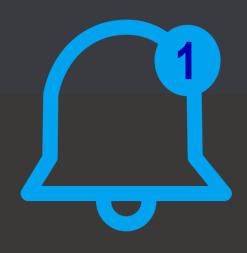

Generate Notifications in-bulk: onDemand OR based on Trigger OR based on Recurring Pattern! (In-App + Push + Email + Form Notifications)

<u>Works with</u>: Dynamics 365 Sales, Customer Service, Field Service & Power Apps.

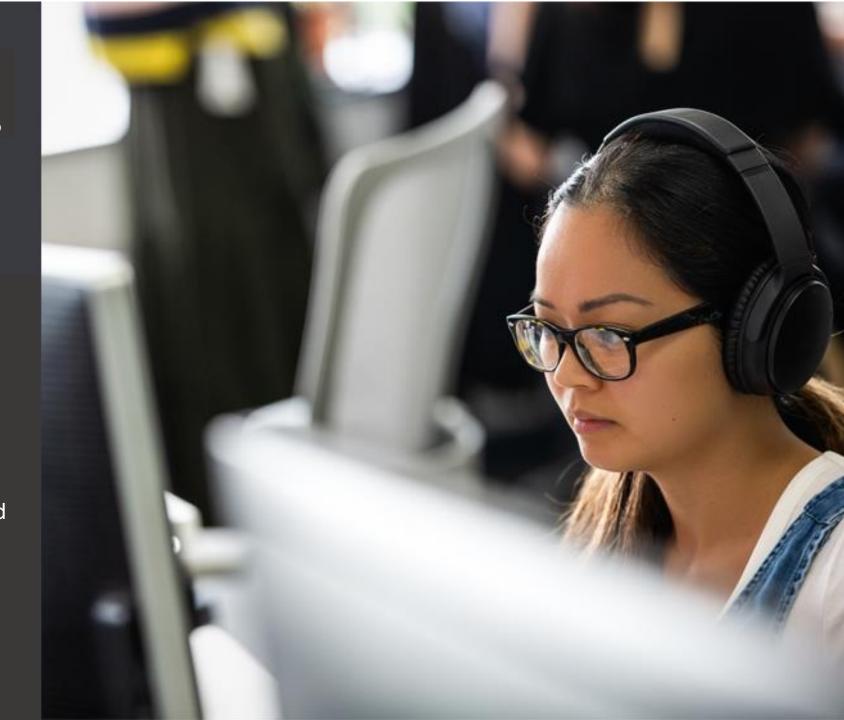

# **Features**

- Generate Bell, Push, Email Notifications in bulk (for multiple Users/Teams)
- Generate Form Notifications (displayed inline in form or as pop-up)
- Generate Notifications using Power Automate/ Workflow
- Generate Notifications based on onDemand, triggers or based on recurring pattern
- No need to worry about creating complicated JSON data for generating Notification
- Token Generator Helper provided for using merge fields within the Notification Text
- Allow Users to set personal preferences for which notifications to be shown
- Detailed event logging for easy trouble-shooting of any issue

#### Zap Notifications Generator – Terminology - Different Notification Types

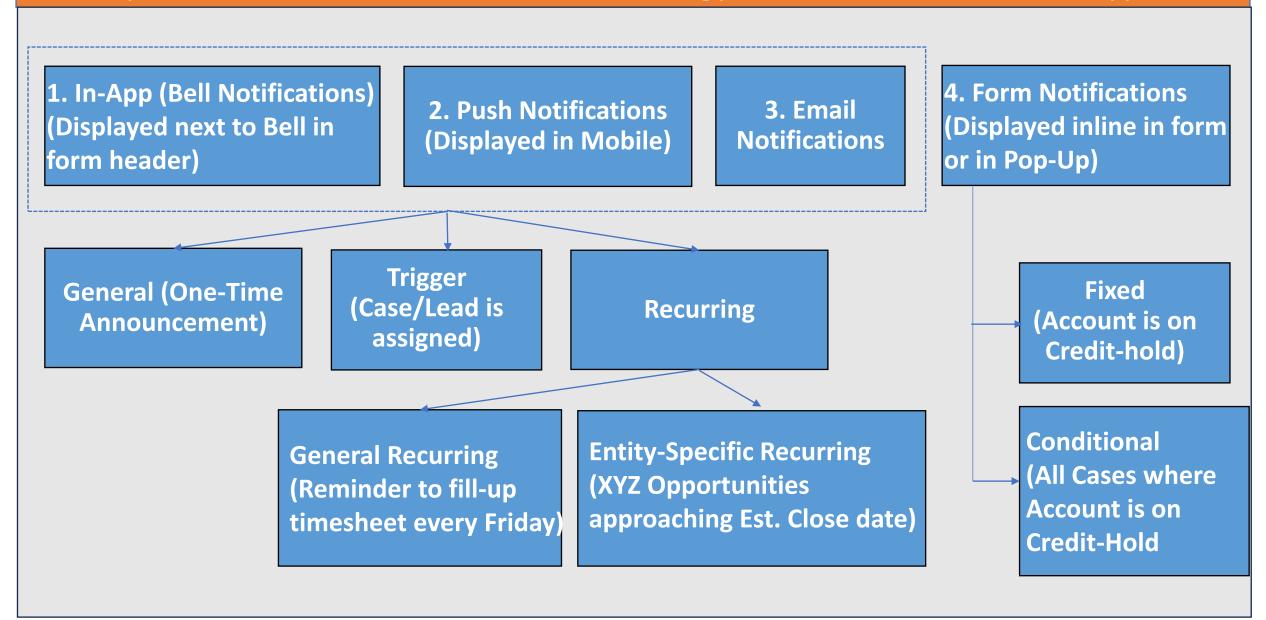

#### Generate Bell Notifications in Bulk using Zap Objects – Sample Notifications

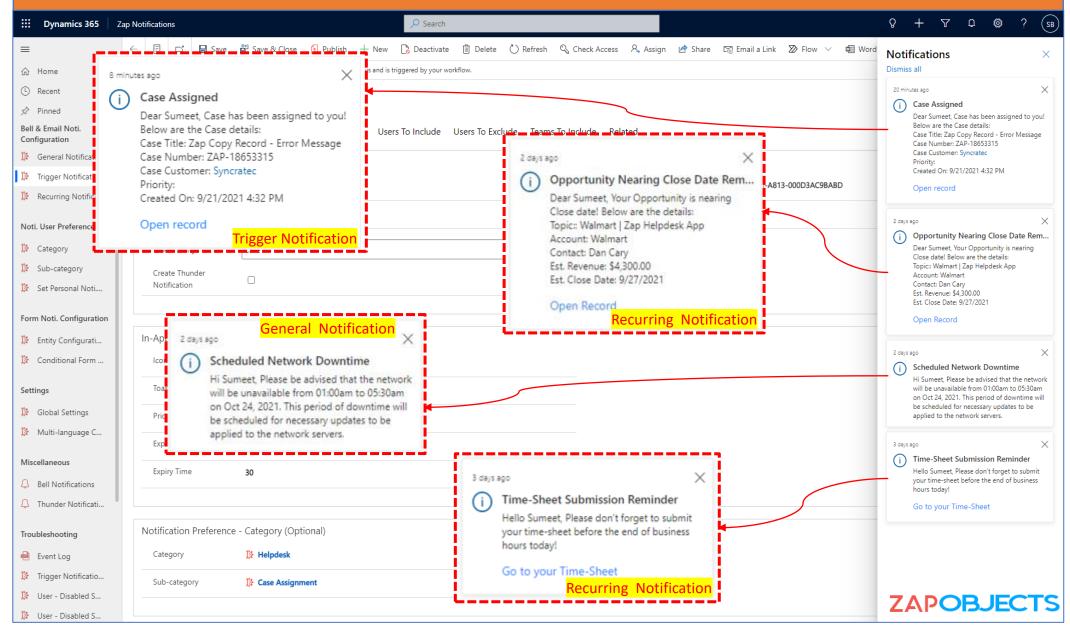

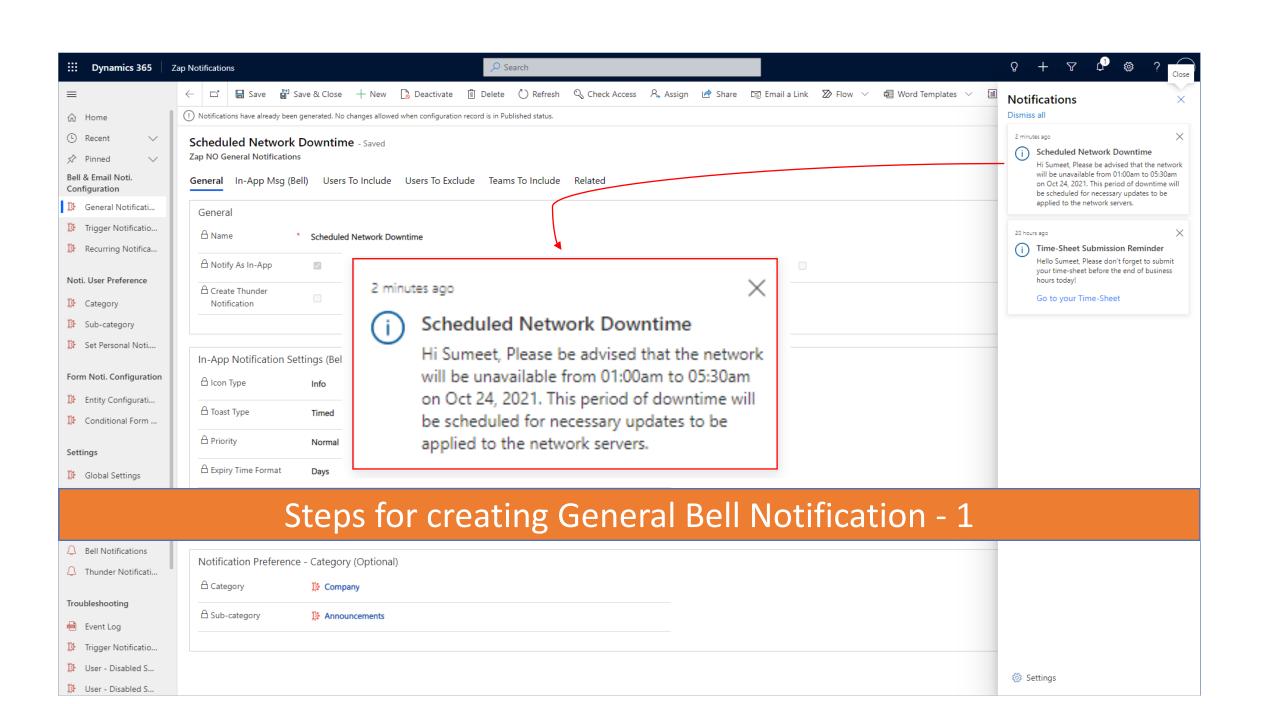

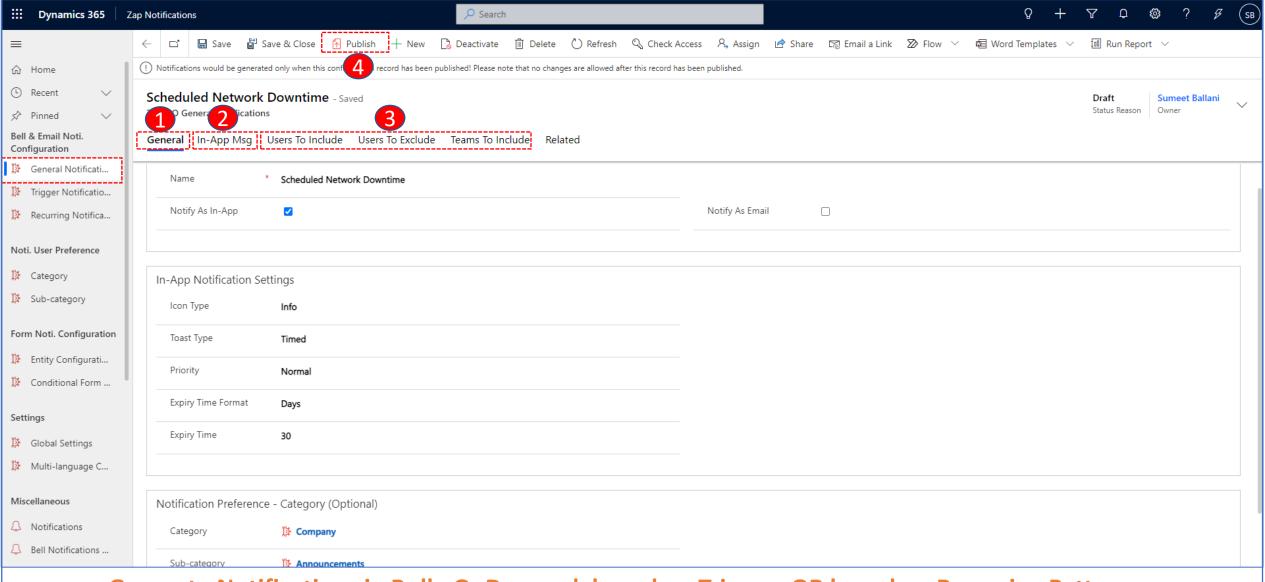

Generate Notifications in Bulk: OnDemand, based on Triggers OR based on Recurring Pattern + Email Notifications + Form Notifications

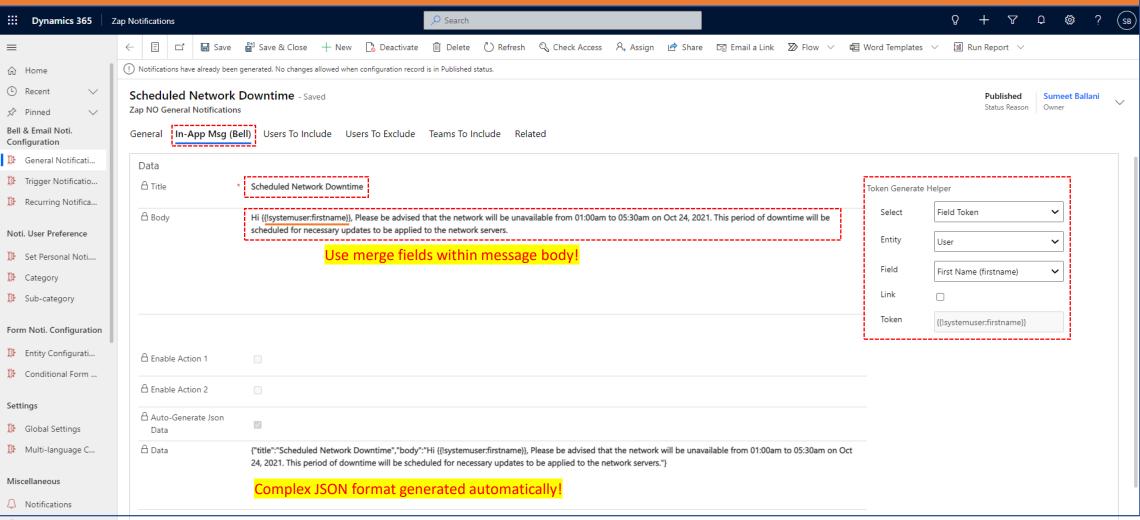

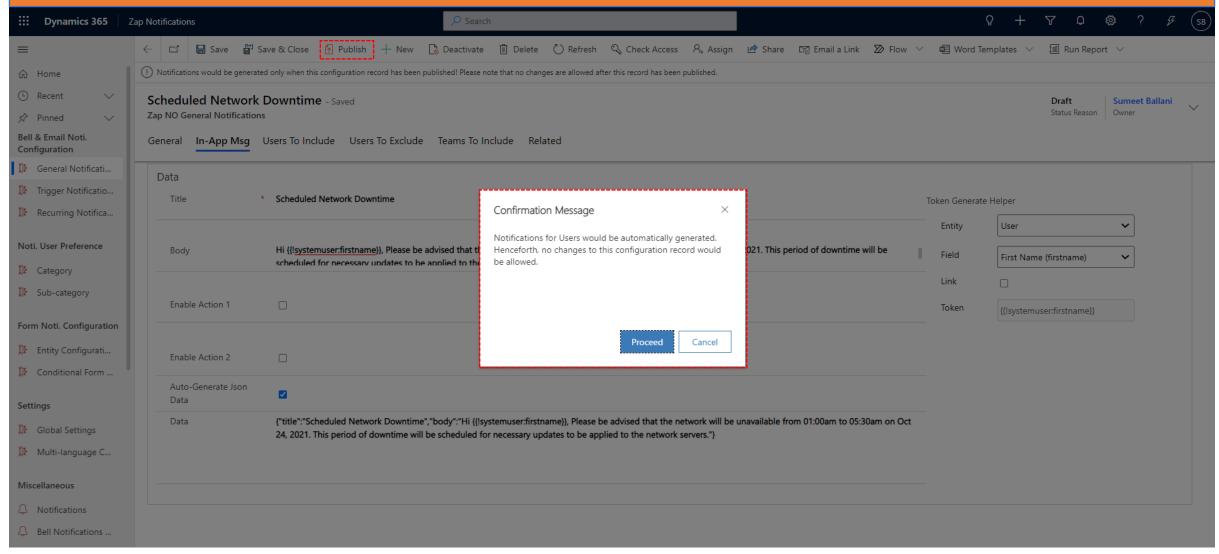

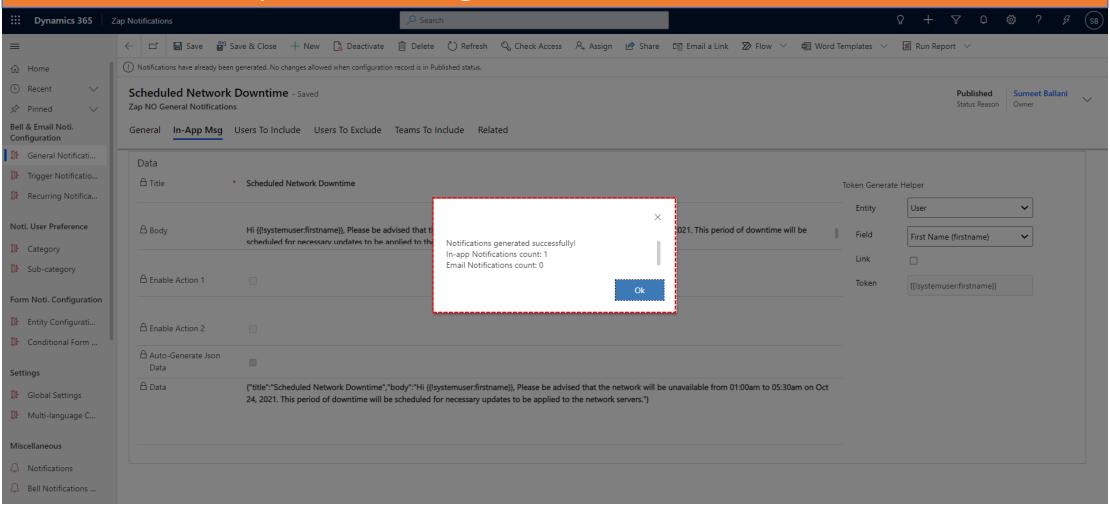

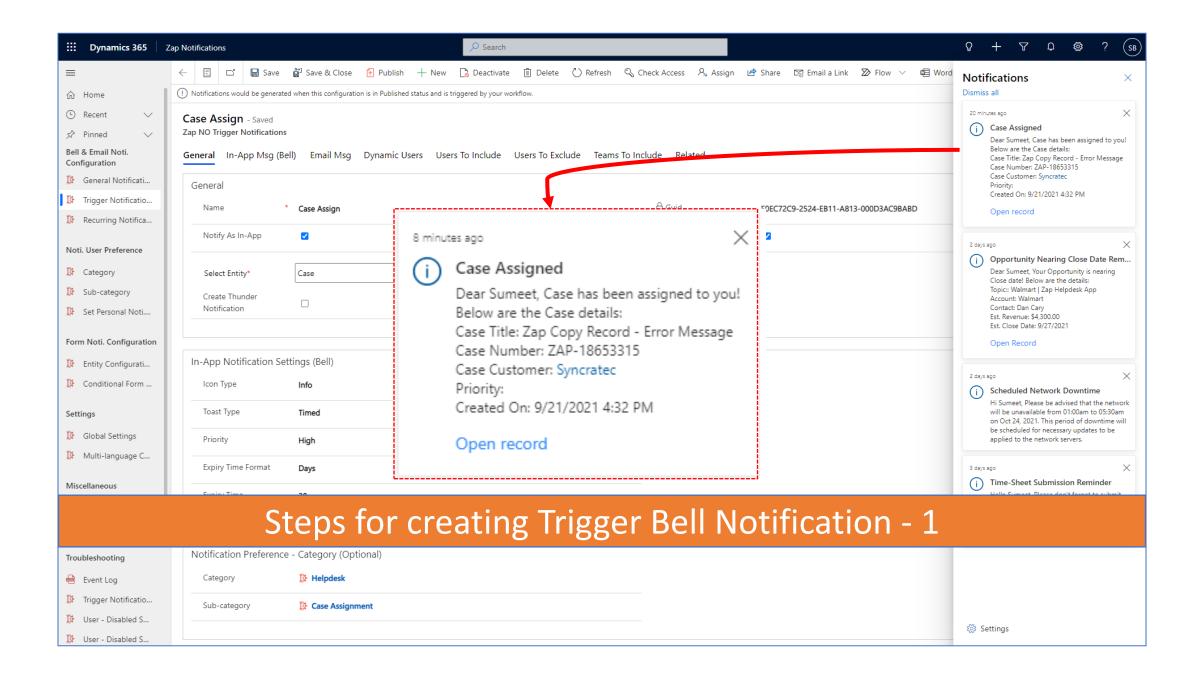

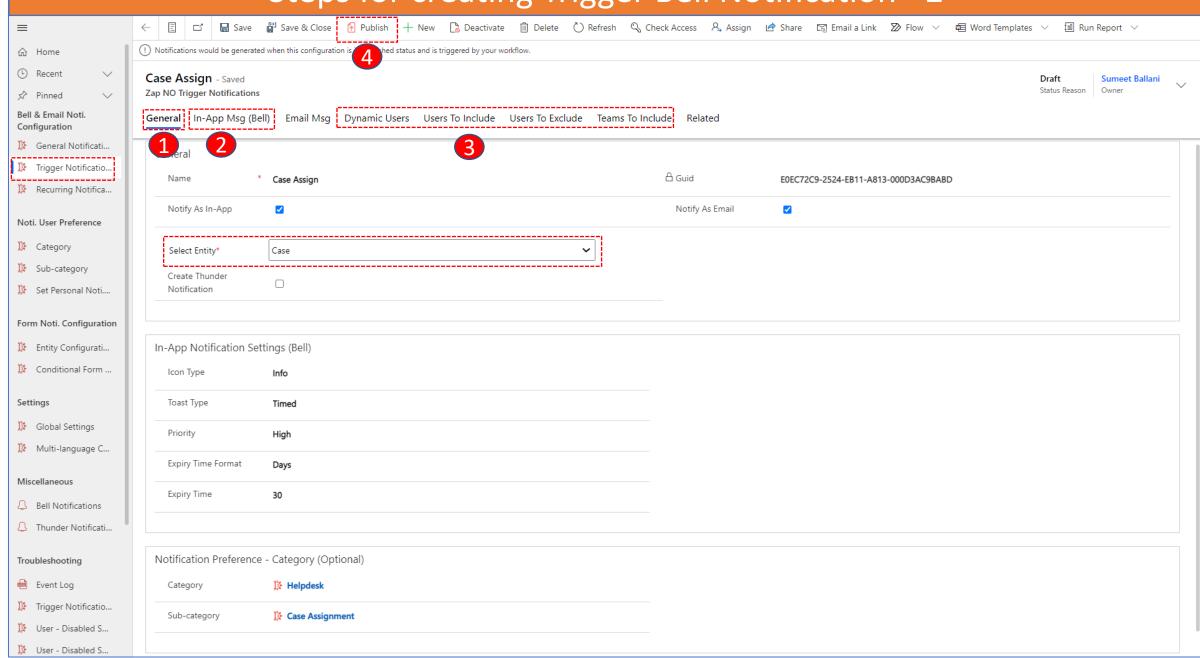

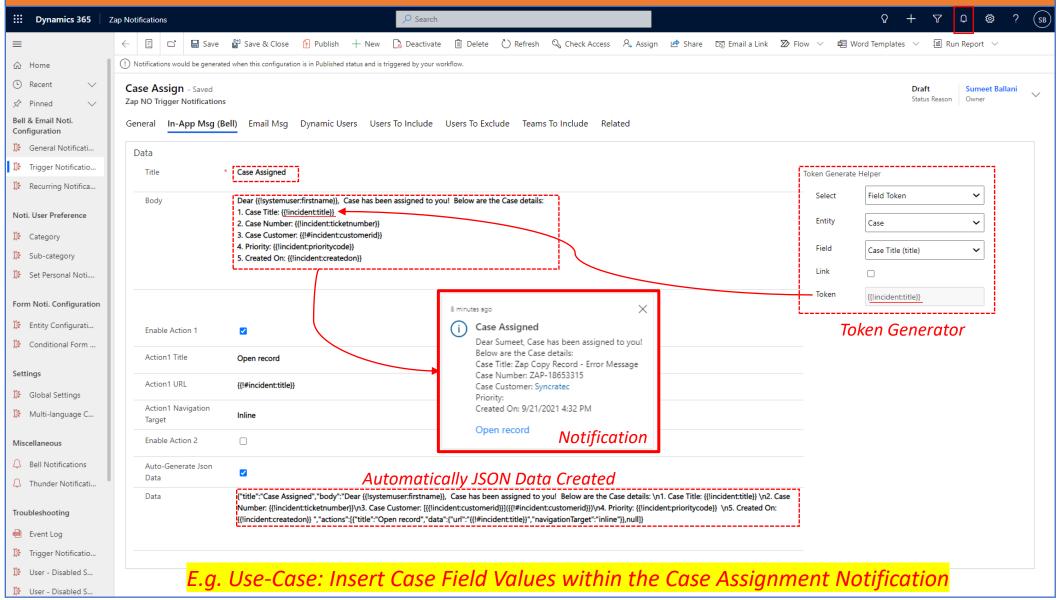

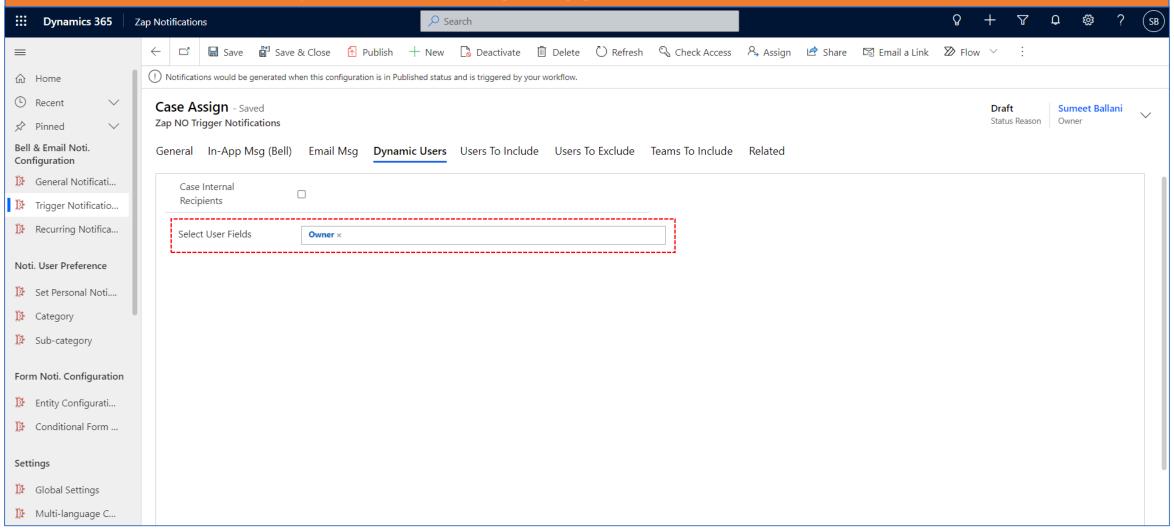

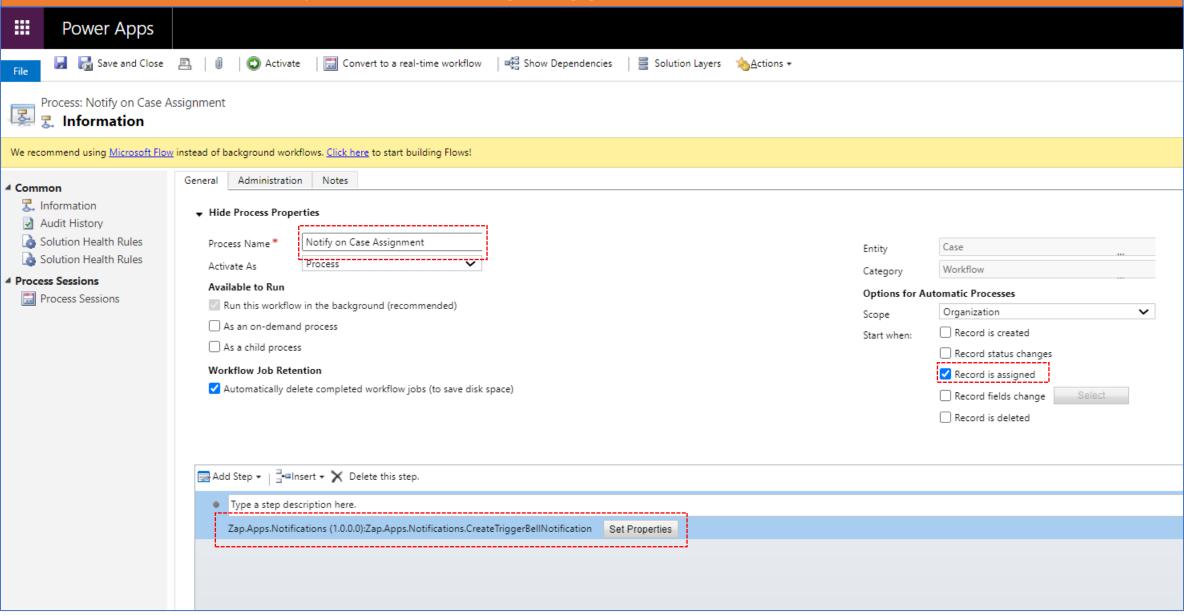

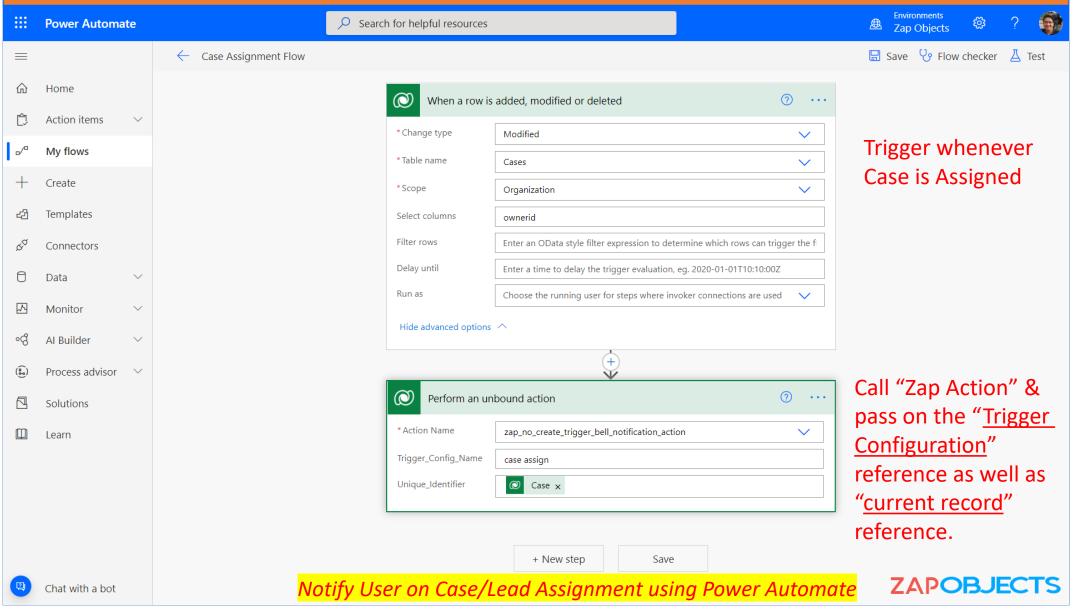

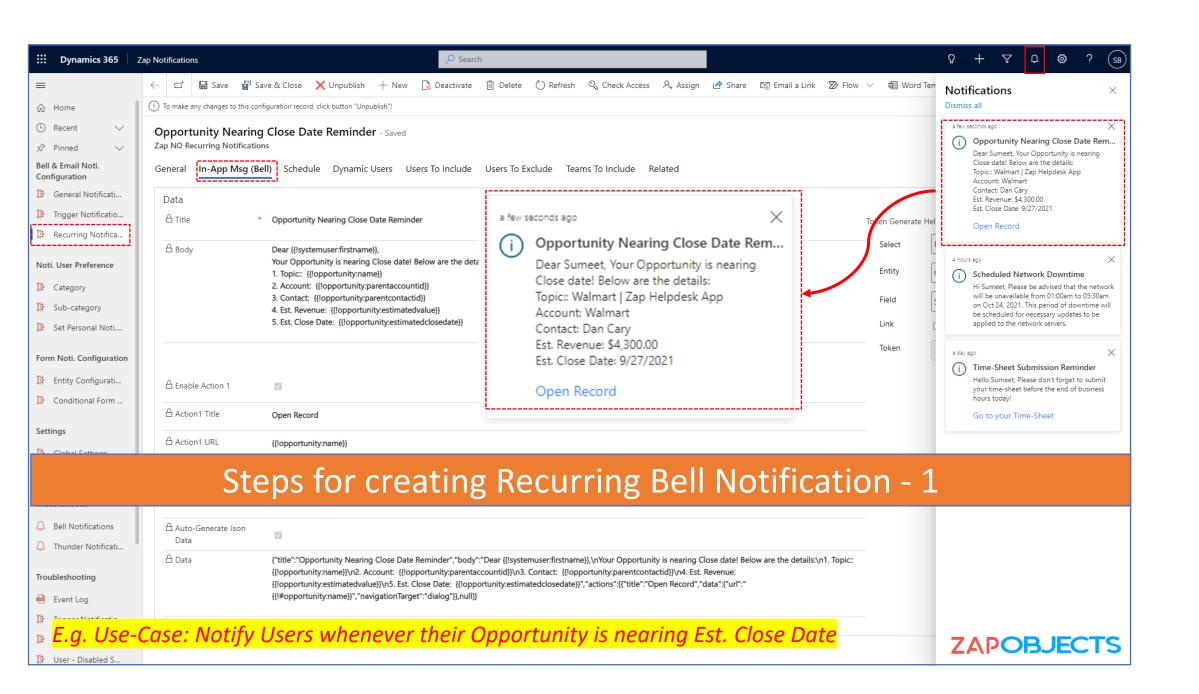

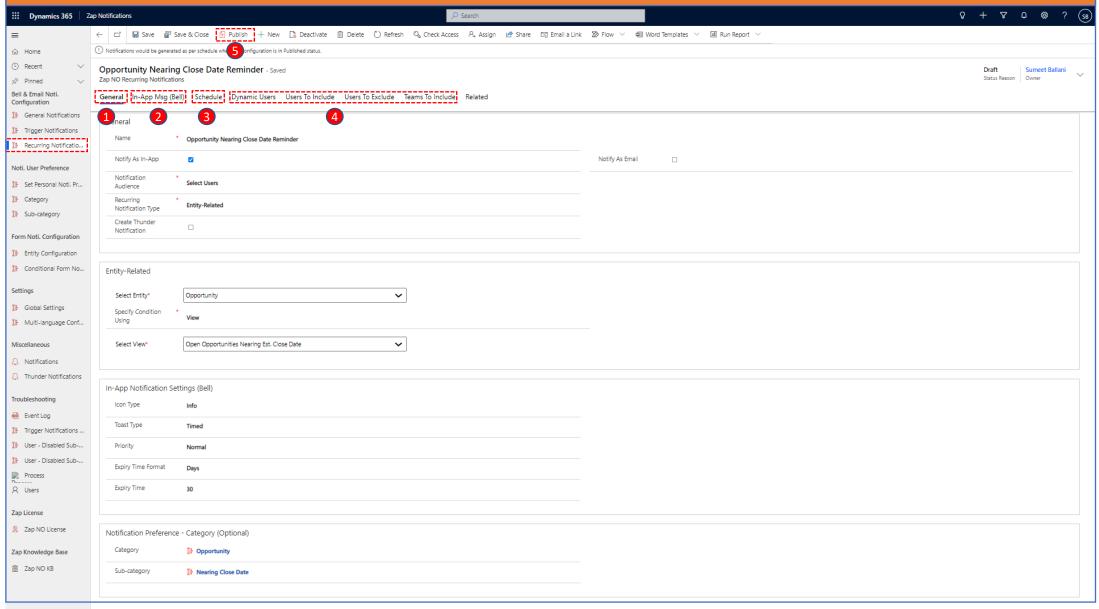

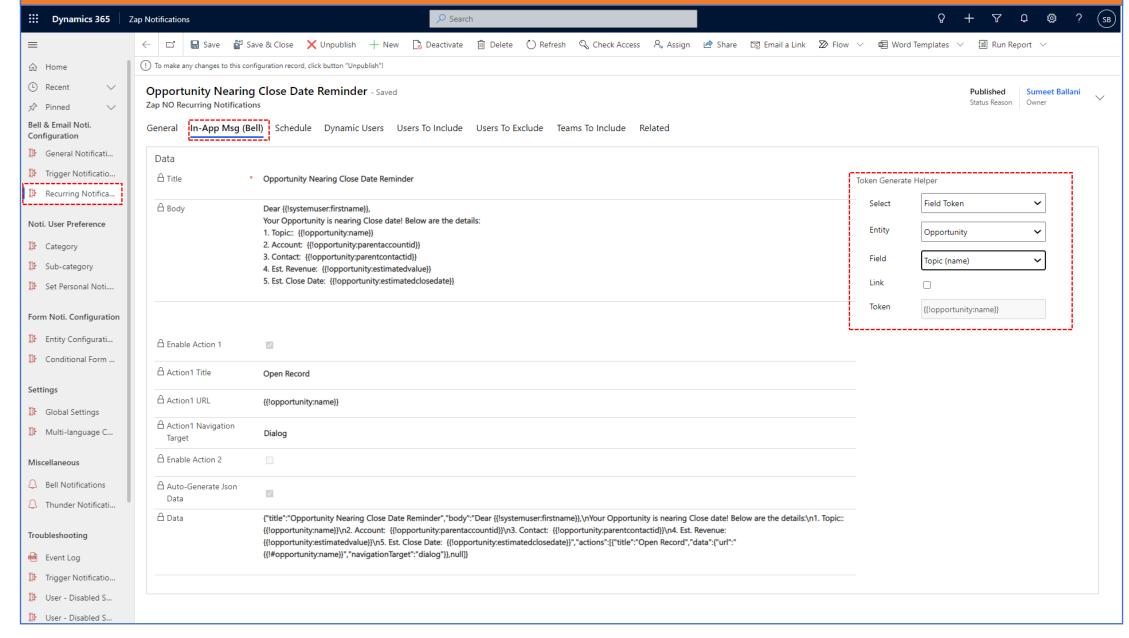

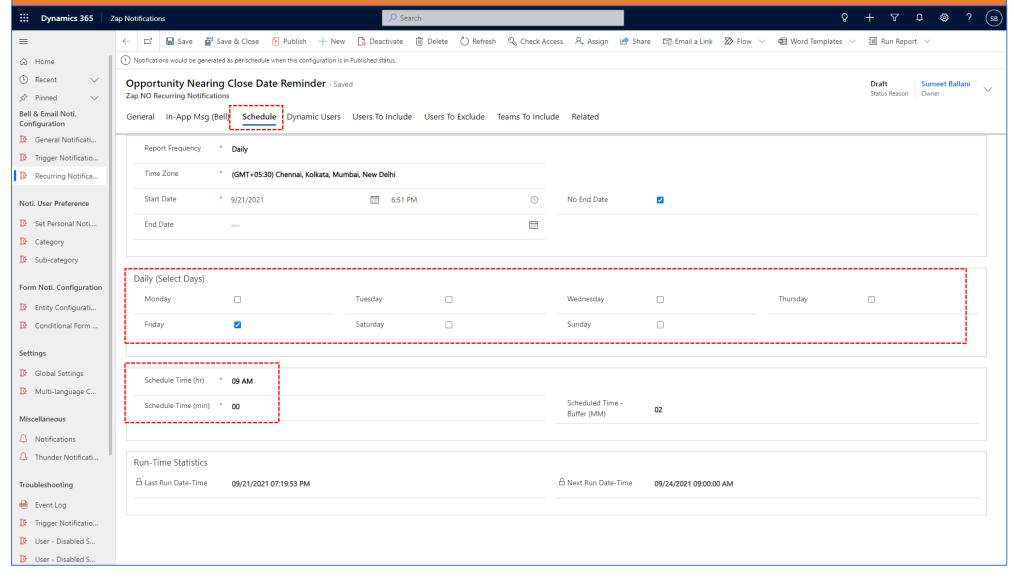

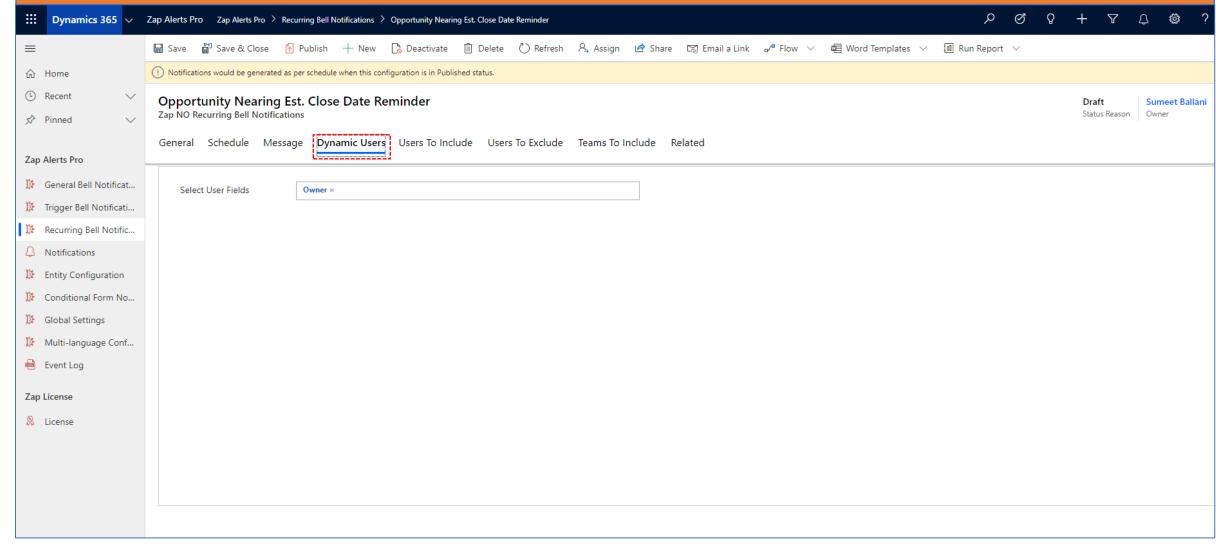

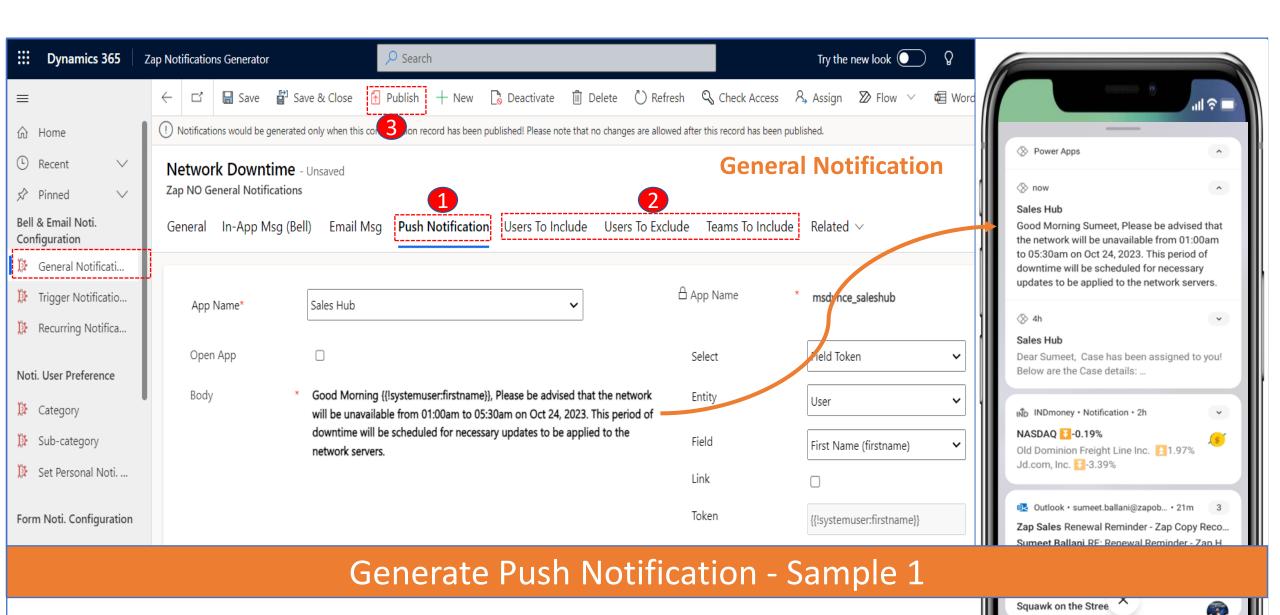

Push Notifications – Received on your Mobile

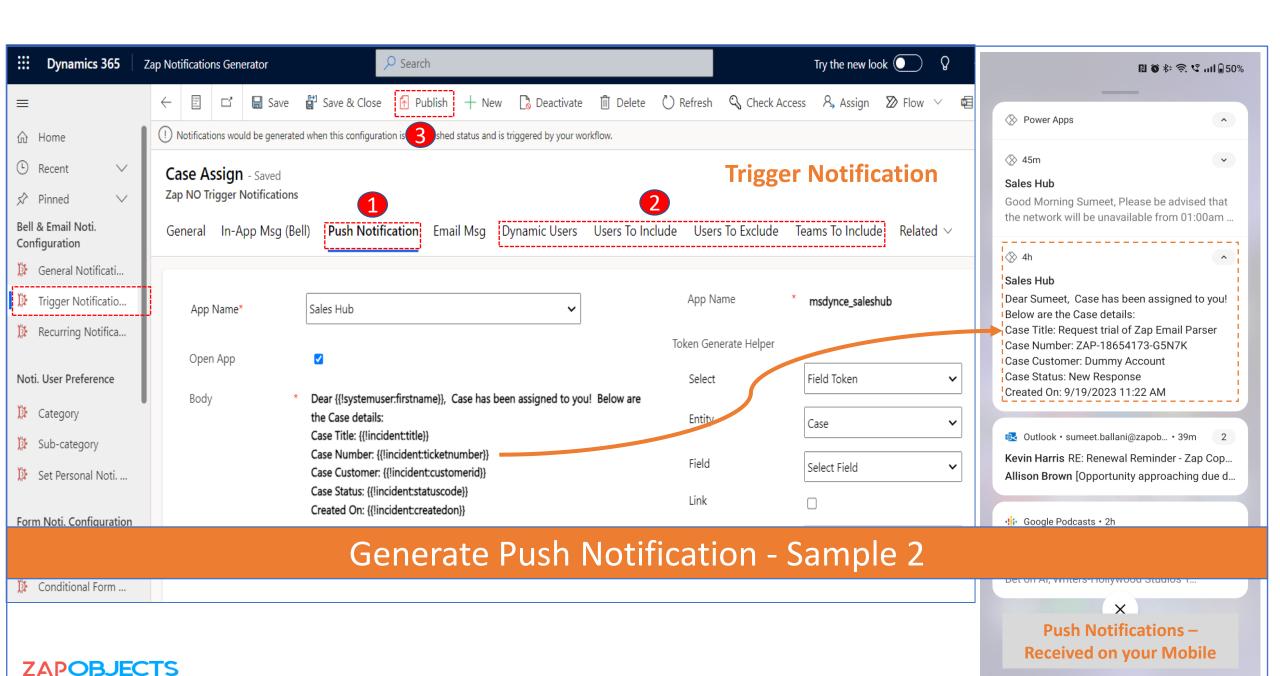

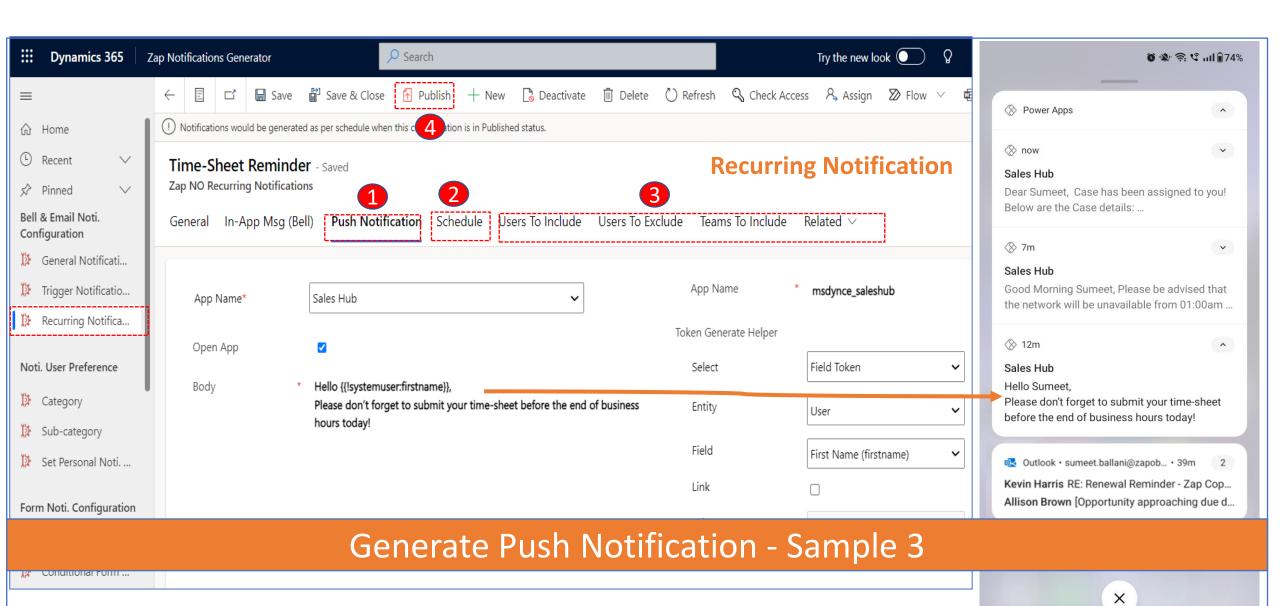

#### Zap Notifications Generator – Allow Users to switch On/Off - Notifications / Alerts

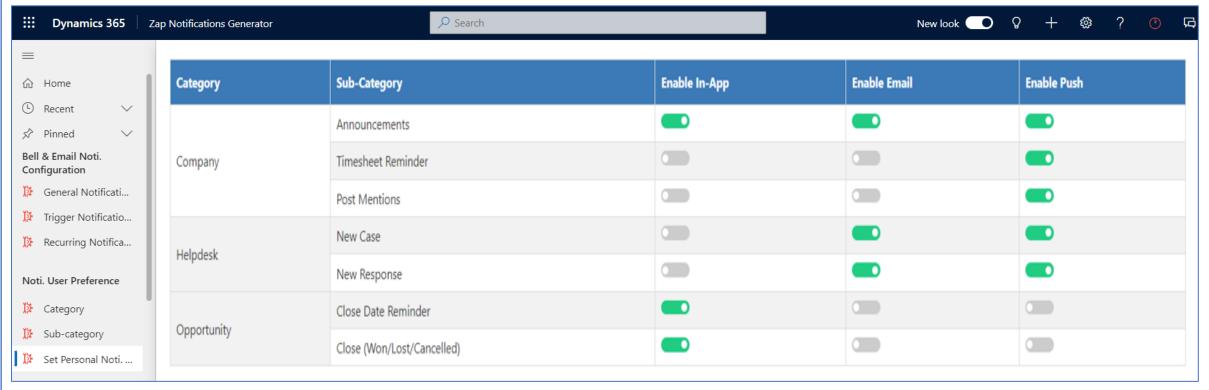

Each User can switch on/off the notification (besides, admin could make some of them mandatory too)

ZAPOBJECTS

#### Zap Notifications – Form Notifications

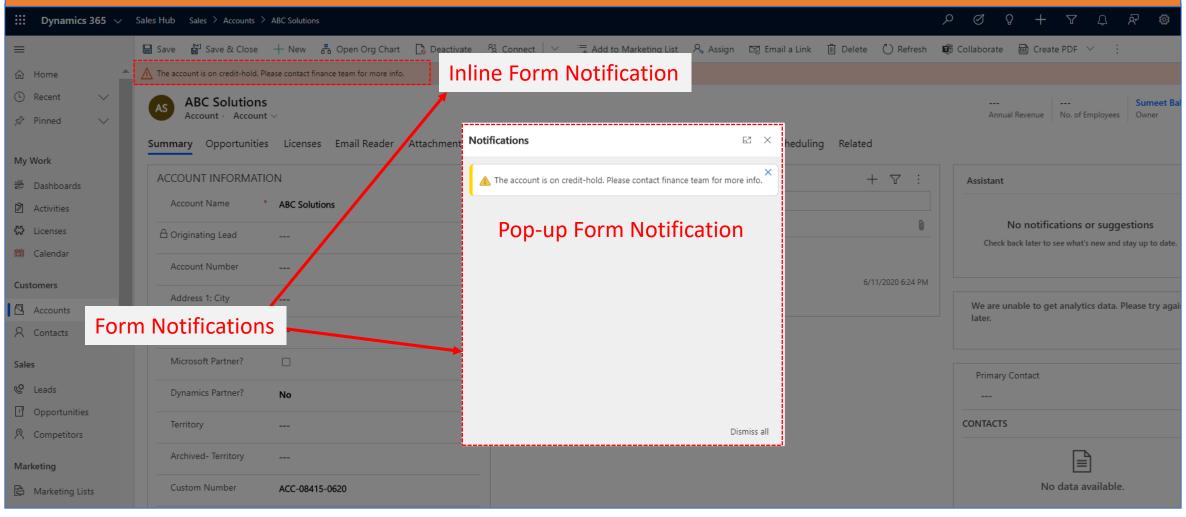

#### Zap Notifications Generator – Sample Form Notifications

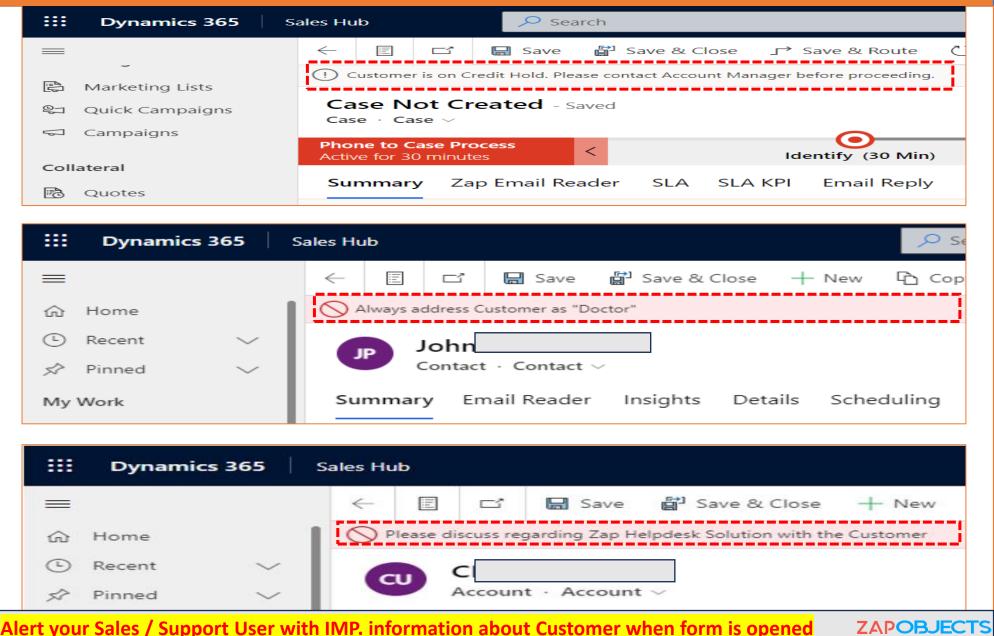

# Zap Notifications Generator – Display Inline Notifications in Related Form

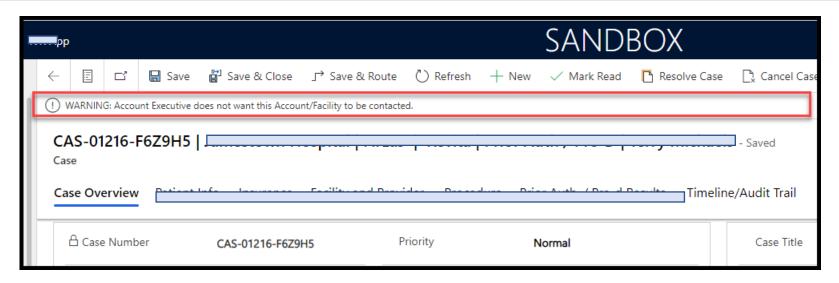

Use Case: Notify when Case form is opened (with a warning message as shown in screenshot above) if the related Customer (Account) record has a flag checked

ZAPOBJECTS

# **Getting Started**

Zap Notifications features page (<u>link</u>)

- To request trial email <a href="mailto:sales@zapobjects.com">sales@zapobjects.com</a> with below details:
  - Company Name:
  - Contact Number:
  - Requirements: